# Politechnika Krakowska im. Tadeusza Kościuszki

# Karta przedmiotu

obowiązuje studentów rozpoczynających studia w roku akademickim 2019/2020

Wydział Inżynierii Materiałowej i Fizyki

Kierunek studiów: Inżynieria Materiałowa Profil: Ogólnoakademicki

Forma sudiów: stacjonarne **Kod kierunku: IM** 

Stopień studiów: I

Specjalności: Materiały i technologie przyjazne środowisku,Materiały konstrukcyjne i kompozyty,Technologie druku 3D

### 1 Informacje o przedmiocie

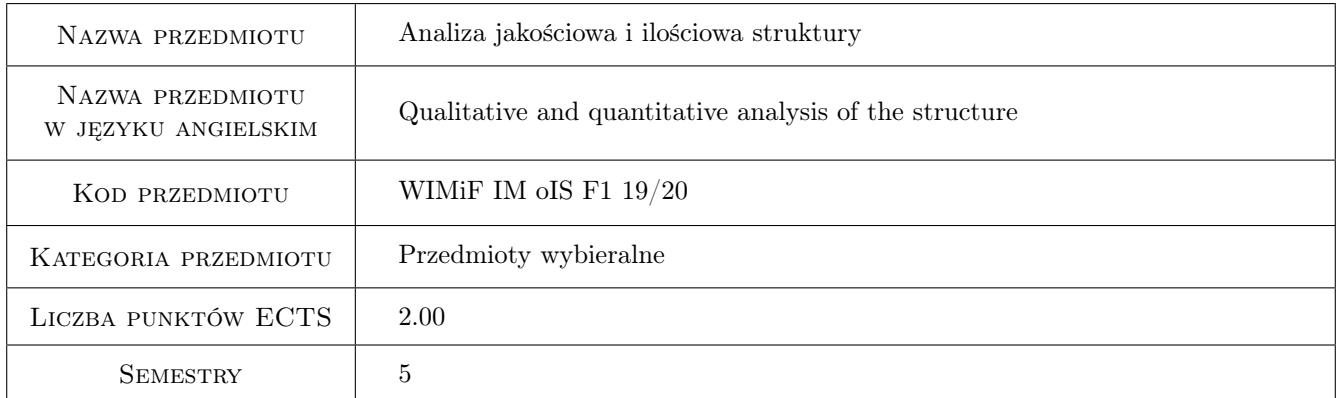

# 2 Rodzaj zajęć, liczba godzin w planie studiów

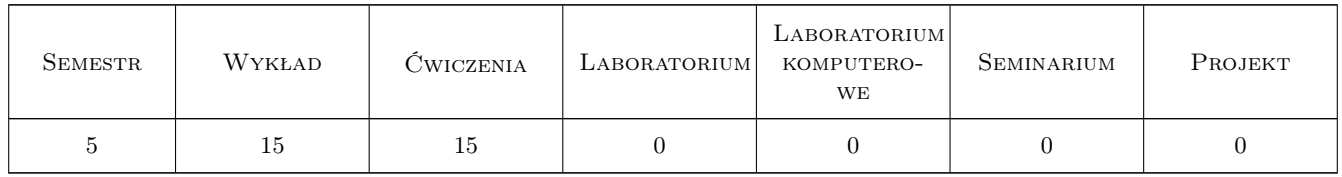

### 3 Cele przedmiotu

Cel 1 Poznanie jakościowych i ilościowych metod opisu budowy wewnętrznej materiałów z zastosowaniem metod tradycyjnych oraz wspomagania komputerowego.

# 4 Wymagania wstępne w zakresie wiedzy, umiejętności i innych **KOMPETENCJI**

1 Znajomość podstaw materiałoznawstwa oraz metod badań materiałowych

#### 5 Efekty kształcenia

- EK1 Wiedza Zna podstawowe metody i narzędzia badawcze struktury materiałów inżynierskich.
- EK2 Wiedza Student zna pojecie stereologii i podstawowe parametry stereologiczne wykorzystywane w opisie ilościowym mikrostruktury oraz podstawy komputerowej analizy obrazu.
- EK3 Umiejętności Potrafi analizować i interpretować wyniki przeprowadzonych badań oraz opracować sprawozdanie z ich realizacji
- EK4 Kompetencje społeczne Rozumie potrzebę ciągłego dokształcania się podnoszenia kompetencji zawodowych i społecznych oraz poszukiwania aktualnych rozwiązań technicznych, technologicznych i organizacyjnych w literaturze przedmiotu. Potrafi współpracować w zespole jako jego członek, lider grupy, osoba inspirująca innowacyjne rozwiązania.

# 6 Treści programowe

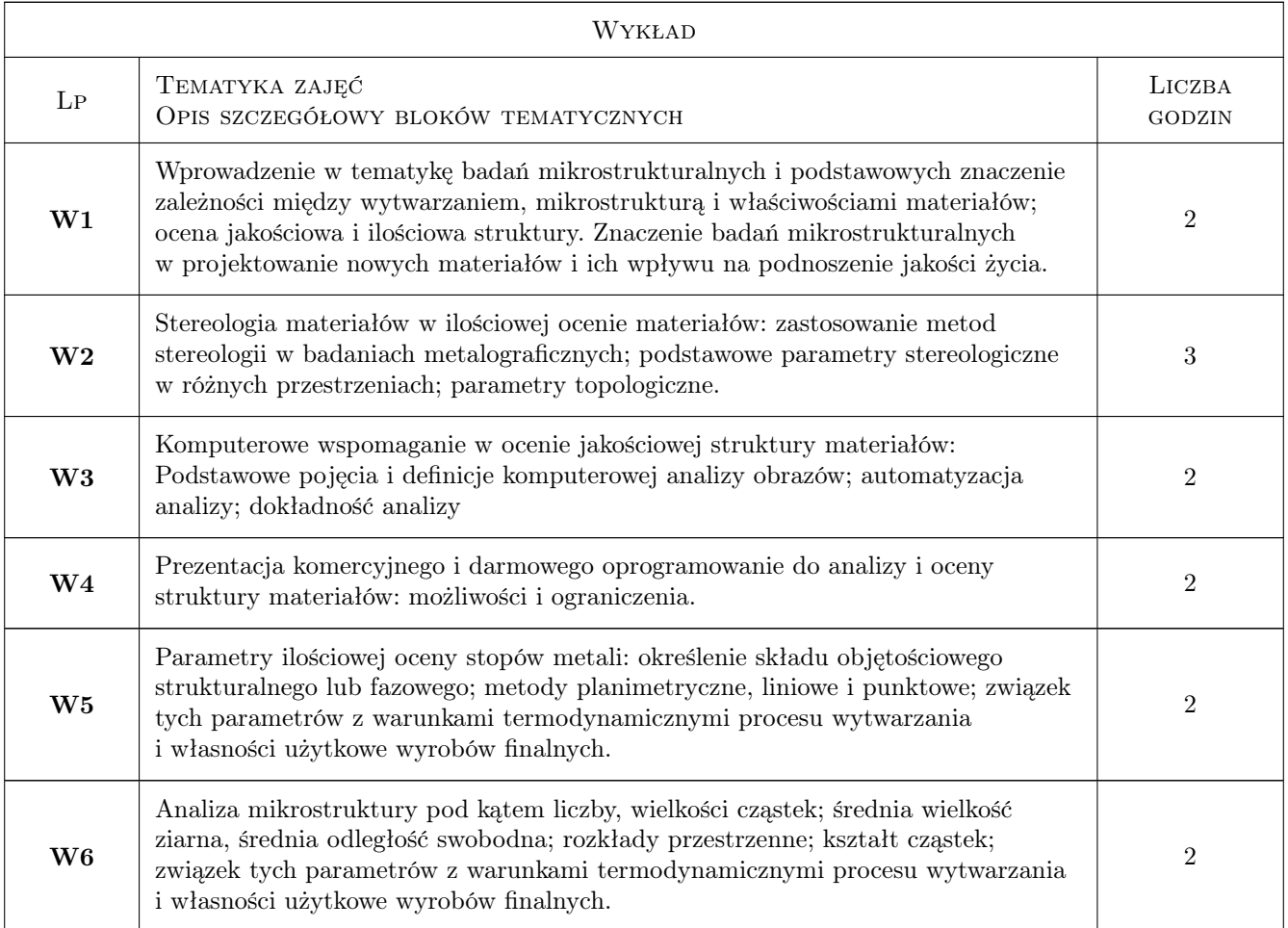

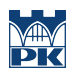

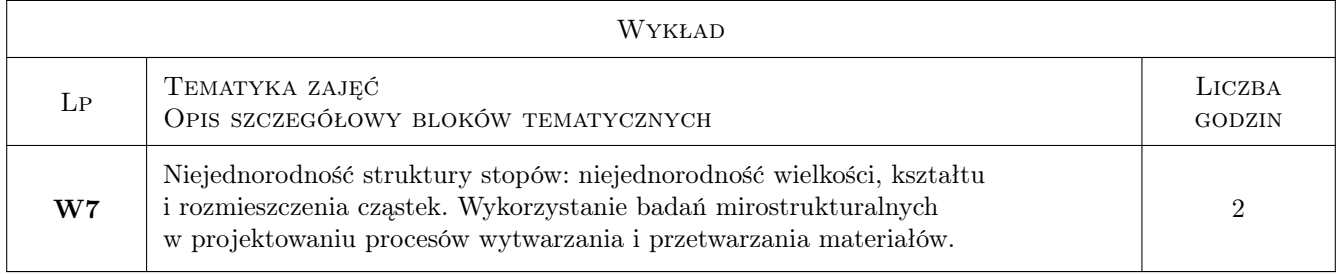

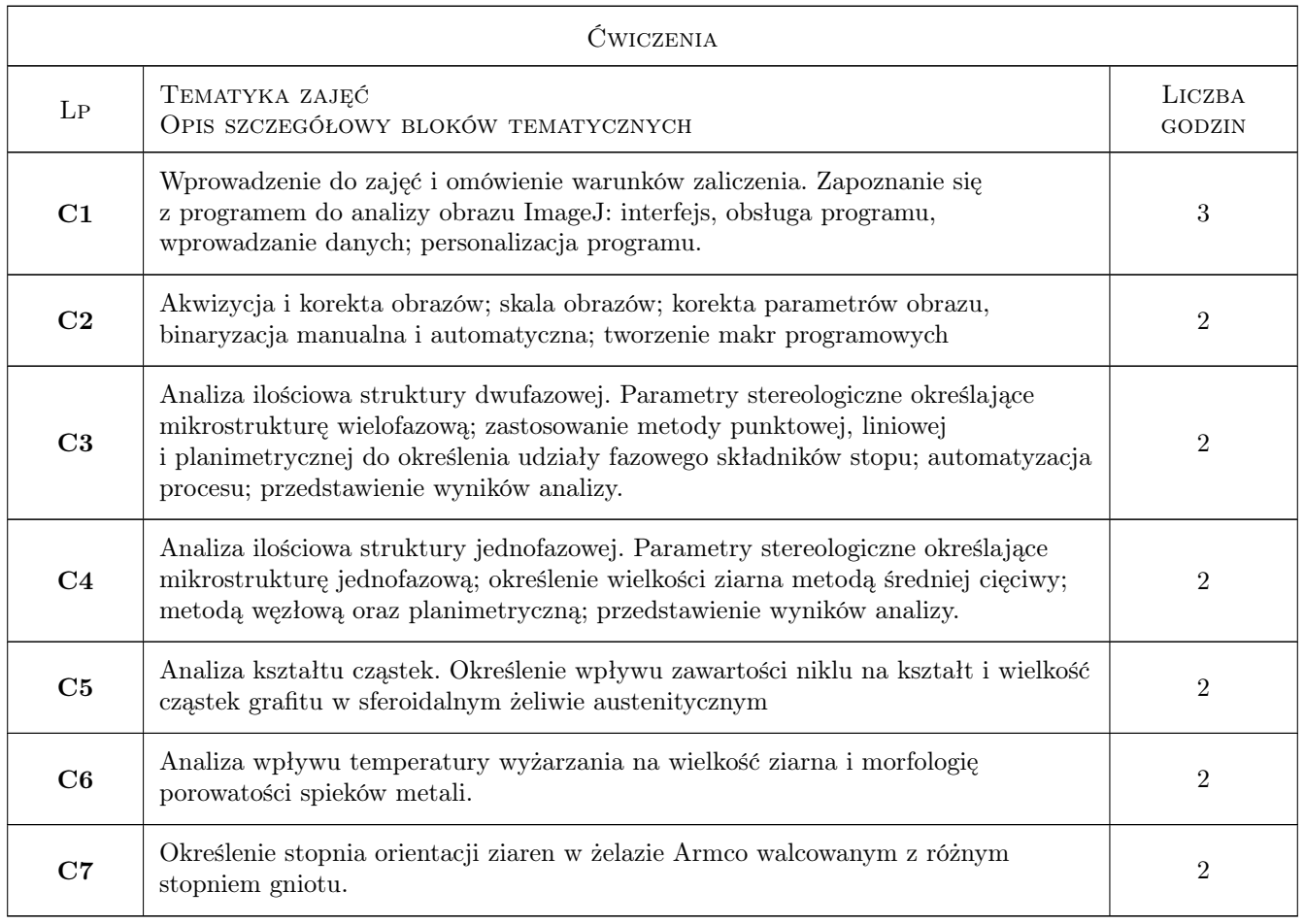

# 7 Narzędzia dydaktyczne

- N1 Wykłady
- N2 Ćwiczenia projektowe

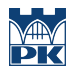

# 8 Obciążenie pracą studenta

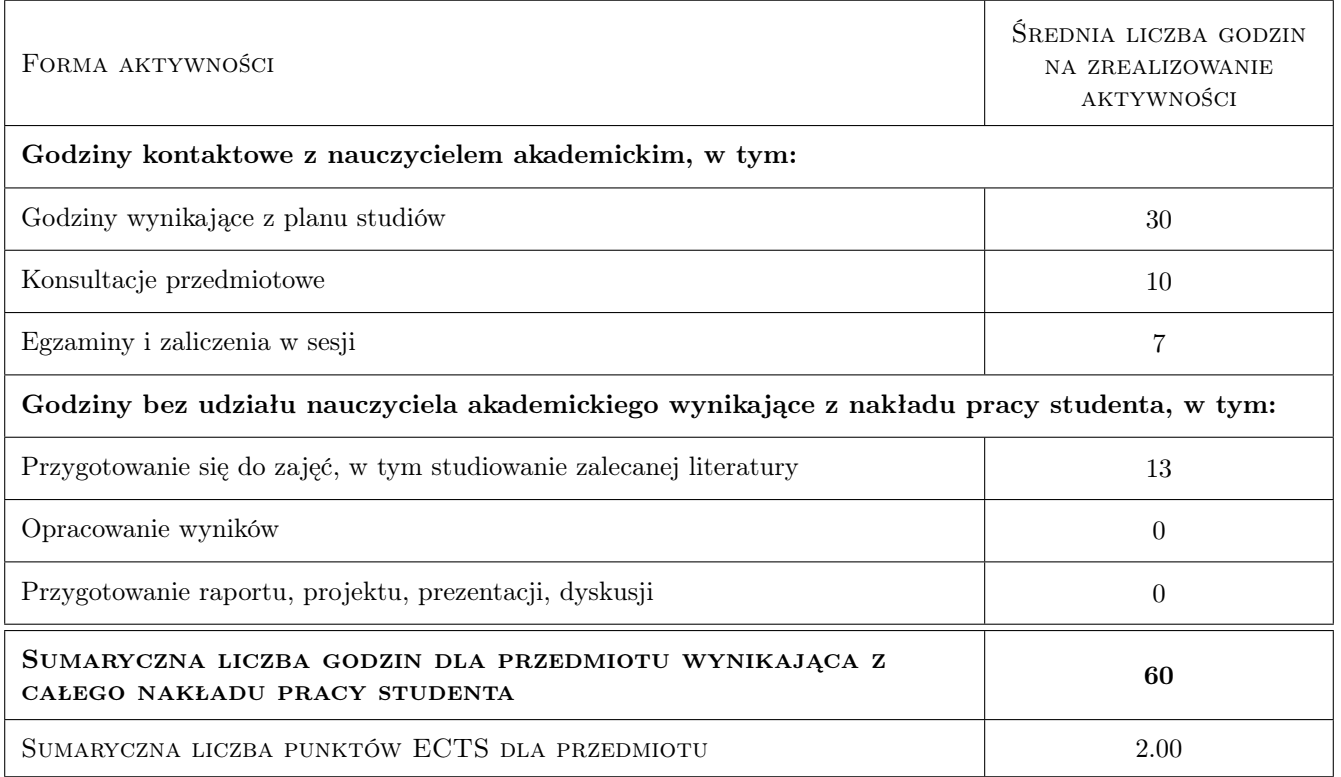

### 9 Sposoby oceny

#### Ocena formująca

F1 Test

#### Ocena podsumowująca

P1 Średnia z ocen formujących

#### Ocena aktywności bez udziału nauczyciela

B1 Test

#### Kryteria oceny

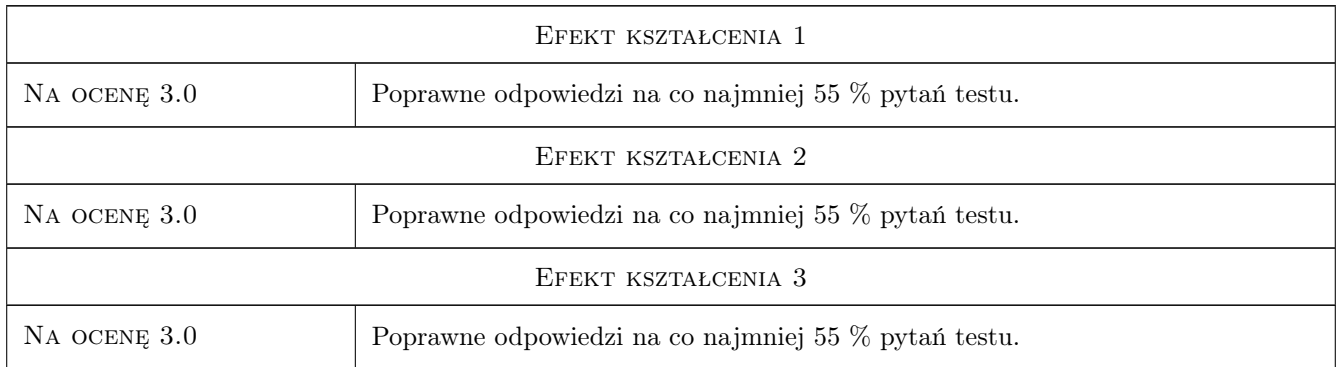

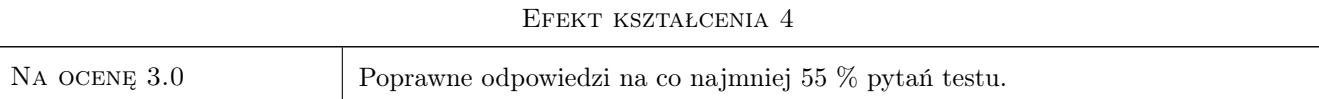

# 10 Macierz realizacji przedmiotu

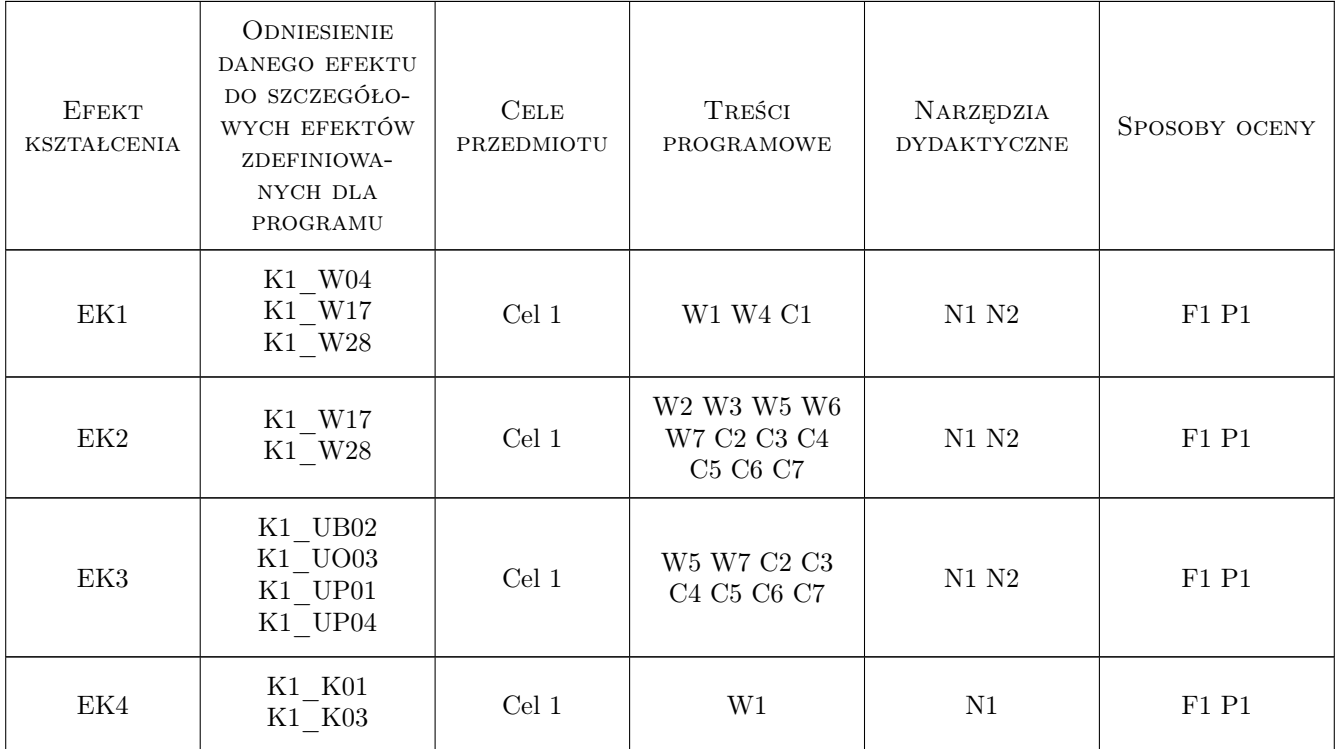

# 11 Wykaz literatury

#### Literatura podstawowa

- [1 ] L. Wojnar, K.J. Kurzydłowski, J. Szala Praktyka analizy obrazu, Kraków, 2002, Polskie Towarzystwo Stereologiczne
- [2 ] Ryś J. Stereologia materiałów, Kraków, 1995, FOTOBIt
- [3 ] Praca Zbiorowa pod red. St. Pytla Podstawy nauki o materiałach, Kraków, 2013, Politechnika Krakowska

#### Literatura uzupełniająca

- [1 ] Vander Voort G. R Metallography, Principles and Practice, New York, 1984, McGraw-Hill Book Co
- [2 ] Tiago F., Rasband W. Image J User Giude, internet, 2013, https://imagej.nih.gov/ij/docs/guide/userguide.pdf

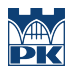

## 12 Informacje o nauczycielach akademickich

#### Osoba odpowiedzialna za kartę

dr inż. Krzysztof Zarębski (kontakt: krzysztof.zarebski@pk.edu.pl)

#### Osoby prowadzące przedmiot

1 dr inż. Krzysztof Zarębski (kontakt: krzysztof.zarebski@mech.pk.edu.pl)

# 13 Zatwierdzenie karty przedmiotu do realizacji

(miejscowość, data) (odpowiedzialny za przedmiot) (dziekan)

PRZYJMUJĘ DO REALIZACJI (data i podpisy osób prowadzących przedmiot)

. . . . . . . . . . . . . . . . . . . . . . . . . . . . . . . . . . . . . . . . . . . . . . . .